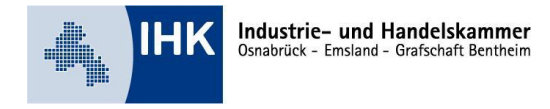

# **Merkblatt Warenverkehrsbescheinigung EUR.1 - Präferenznachweis**

## **Grundsätzliches**

Die Warenverkehrsbescheinigung - auch Präferenznachweis genannt - ist nur erforderlich für den Warenverkehr mit Staaten, mit denen die EU Freihandels-, Präferenz- bzw. Kooperationsabkommen abgeschlossen hat sowie mit Staaten und Gebieten, die mit der EU assoziiert sind.

Präferenznachweise sind Ursprungsnachweise, die zur Erlangung von Zollvorteilen dienen. Bestimmte Waren können dadurch zollfrei oder mit ermäßigten Zollsätzen in das jeweilige Land importiert werden und ermöglichen somit den ausländischen Kunden eine günstigere Wareneinfuhr. Präferenzberechtigt sind nur Waren, die von der jeweiligen Präferenzregelung erfasst werden und die darin festgelegten Voraussetzungen erfüllen.

## **Wann ist eine Warenverkehrsbescheinigung EUR. 1 anzuwenden?**

Eine EUR. 1 ist im Wesentlichen anwendbar mit den Ländern, die ein zweiseitiges Abkommen mit der EU abgeschlossen haben. Der Präferenznachweis findet dann sowohl beim Import als auch beim Export Anwendung. Bei Exporten z.B. in die AKP (Afrikanisch-Karibisch-Pazifische Staaten) sowie ÜLG-Gebiete (Überseeische Länder und Gebiete) werden in der Regel keine Präferenznachweise ausgestellt, da hier nur einseitige Präferenzabkommen für Importe in die EU vorliegen.

Eine aktuelle Übersicht zu den Abkommen sowie den Handelsabkommen mit den geltenden Ursprungsregeln sind auf der Internetseite der Bundeszollverwaltung unter [http://www.wup.zoll.de/wup\\_online/index.php](http://www.wup.zoll.de/wup_online/index.php) zu finden.

## **Wie ist eine Warenverkehrsbescheinigung EUR. 1 auszustellen?**

Die EUR. 1 wird im Rahmen der Versandabfertigung der Ware von der zuständigen Versandzollstelle ausgestellt. Der Ausführer reicht das ausgefüllte Formular bei der Zollstelle ein. Auf Verlangen sind der Zollstelle Nachweispapiere (z. B. Lieferantenerklärungen bei Handelswaren, eine EUR. 1 bei Importware oder eine Ursprungserklärung) vorzulegen, um den Ursprung der Exportware zu beweisen.

Bei Eigenfertigung muss auf der Rückseite der EUR. 1 oder einem separaten Dokument die Präferenzkalkulation erläutert werden. Zum einen muss die für die jeweilige Ware geltende Ursprungsregel angegeben werden, zum anderen muss deren Einhaltung nachgewiesen werden. Pauschale Angaben reichen nicht aus.

Wichtig ist die korrekte Einreihung der Waren in den Zolltarif, d.h. die Statistische Warennummer (HS-Code) muss bekannt sein. Nähere Informationen sind auf der Internetseite des Statistischen Bundesamtes einzusehen.

#### **Wertgrenze bis 6.000 EUR**

Bei Kleinsendungen bis zu einem Wert von 6.000 EUR kann die Ursprungserklärung eigenverantwortlich auf einem Handelspapier (z. B. Rechnung) abgegeben werden. "Ermächtigte Ausführer", die eine Bewilligung der zuständigen Zollbehörde besitzen, können auch ohne Wertbegrenzung auf die Ursprungserklärung zurückgreifen.

## **Wie ist eine Warenverkehrsbescheinigung EUR. 1 auszufüllen?**

## **Allgemeines**

- Es ist in jedem Fall das vorgeschriebene Formblatt zu verwenden.
- Radierungen und Übermalungen sind nicht zulässig. Änderungen müssen durch die Zollstelle mit Dienststempel und Unterschrift bestätigt werden.
- Antrag (Rückseite) und Original sind handschriftlich zu unterschreiben.
- Sofern Formblätter in der Bundesrepublik Deutschland ausgestellt oder ausgefüllt werden, dürfen die Druckereien auf Wunsch der Verwender zusätzlich (zu den Angaben des offiziellen Vordrucks) ständig gleich bleibende Angaben eindrucken.
- Die EUR.1 ist in einer Abkommenssprache zu beantragen. Die Zollstelle kann ggf. eine deutsche Übersetzung verlangen.

## **Vorderseite des Antrages**

#### **Feld 1**

Der Ausführer ist mit vollständiger Anschrift und Staat anzugeben.

#### **Feld 2**

Zeile 1: "Europäische Gemeinschaft" (Auf keinen Fall ist hier "Bundesrepublik Deutschland" oder "Europäische Union" einzutragen, da die Präferenzabkommen durch die Europäische Gemeinschaft geschlossen wurden).

Zeile 2: Abkommensstaat (Bestimmungsland), in den die Ware ausgeführt werden soll, z.B. Ägypten oder Schweiz. Im EWR kann statt der Einzelstaaten auch nur "im EWR" eingetragen werden.

#### **Feld 3 und 6**

Obgleich das Ausfüllen dieser Felder freigestellt ist, sollten hier Eintragungen vorgenommen werden, wenn die Angaben bekannt sind. Die Eintragungen erleichtern ggf. die Einfuhrabfertigung im Bestimmungsland.

#### **Feld 4**

Hier ist das Land oder Gebiet einzutragen, das nach den jeweiligen Präferenz-Ursprungsregeln das Ursprungsland der Ware ist. In der Regel wird der Ursprung "Europäische Gemeinschaft" lauten.

Die Ursprungsangabe "EWR" kommt lediglich für den Warenverkehr mit Island, Liechtenstein und Norwegen in Betracht.

Soweit Kumulierungsbestimmungen greifen, kann im Rahmen dieser Bestimmungen ggf. der Ursprung eines anderen Landes der jeweiligen Kumulierungszone einzutragen sein.

Haben die Waren, auf die sich die Warenverkehrsbescheinigung bezieht, ihren Ursprung in verschiedenen Ländern, ist in Feld 4 der Hinweis "siehe Feld 8" anzubringen. In Feld 8 ist dann bei jeder Warenposition der Name oder (Verordnung (EG) Nr. 1833/2006 vom 13. Dezember 2006) des

Ursprungslandes der 2-stellige ISO-Alpha-Code anzugeben. Da es für die Gemeinschaft keinen ISO-Alpha-Code gibt, kann in solchen Fällen für die Gemeinschaft die Abkürzung EEC, CEE oder CE verwendet werden.

Wird bei Waren mit verschiedenen Ursprungsländern auf eine Rechnung verwiesen (vgl. Erläuterungen zu Feld 8 und 10), so ist bei jeder Warenposition der Rechnung das Ursprungsland anzugeben.

## **Feld 5**

Es ist das Land anzugeben, in das die Ware ausgeführt wird.

## **Feld 7**

Hier sind Besonderheiten einzutragen, z.B. "Nachträglich ausgestellt" oder "Duplikat". In der Warenverkehrsbescheinigung EUR-MED sind an dieser Stelle zwingend auch Angaben dazu zu machen, ob von der Möglichkeit der Kumulierung Gebrauch gemacht wurde und wenn ja mit welchem Land oder welchen Ländern. Dazu ist entweder die Auswahl "Cumulation applied with" unter zusätzlicher Angabe des betreffenden Landes oder der betreffenden Länder oder aber die Auswahl "No cumulation applied" anzukreuzen.

## **Feld 8**

Dieses Feld muss so ausgefüllt sein, dass jede Möglichkeit eines missbräuchlichen Zusatzes ausgeschlossen ist, d.h.:

- Die Warenbezeichnung ist ohne Zwischenraum einzutragen.
- Unter die letzte Zeile ist ein waagrechter Strich zu ziehen; der nicht ausgefüllte Teil ist durchzustreichen.
- Für jede Warenposition ist eine laufende Nummer zu verwenden.
- Zeichen, Nummern, Art und Anzahl der Packstücke sind anzugeben.
- Die Waren sind nach Handelsbrauch so genau zu bezeichnen (z.B. durch Angabe der Fabrikmarke und -nummer, des Typs, sonstiger besonderer Kennzeichen), dass ihre Identität eindeutig festgestellt werden kann. Die Angabe der HS-Position (4-Steller) ist lediglich im Warenverkehr mit Mexiko
- erforderlich.
- Reicht insbesondere bei umfangreichen Sendungen der Platz in diesem Feld nicht für alle erforderlichen Angaben aus, so kann der Ausführer auf die Handelsrechnung oder ein anderes Geschäftspapier verweisen, das dem Antrag auf EUR.1 beizufügen ist. Das Geschäftspapier ist dann in Feld 10 zu vermerken; die Seriennummer der EUR.1 ist in dem Geschäftspapier aufzunehmen. Die Zusammengehörigkeit zwischen Formblatt und Geschäftspapier muss eindeutig feststellbar sein.
- Die vorstehende Regelung gilt auch für Sendungen aus einer Vielzahl von Waren, die handelsüblich unter einer Sammelbezeichnung zusammengefasst werden, wenn in dem Formblatt diese Sammelbezeichnung (z.B. Maschinenteile, Haushaltsgeräte) angegeben ist und sich die für die Feststellung der Identität erforderliche genaue Warenbezeichnung aus den beigefügten Geschäftspapieren ergibt.

## **Feld 9**

Hier ist das Rohgewicht in kg bzw. eine andere handelsüblicher Maßeinheit (z.B. l, hl, qm, Festmeter) der Warensendung einzutragen.

## **Feld 10**

Dieses Feld muss nur dann ausgefüllt werden, wenn die Waren in Feld 8 nicht vollständig aufgeführt sind (vgl. Erläuterungen zu Feld 8). Zur Erleichterung von Prüfungen wird das Ausfüllen dieses Feldes in jedem Fall empfohlen.

## **Feld 12**

Dieses Feld muss die rechtsverbindliche Unterschrift des Antragstellers oder seines Vertreters enthalten.

#### **Rückseite des Antrages**

#### **Sachverhaltsbeschreibung**

Aus der Sachverhaltsbeschreibung muss sich schlüssig ergeben, dass und warum die Ausfuhrware ein Ursprungserzeugnis ist. Dazu ist zunächst die HS-Position (das sind die ersten vier Stellen der Warennummer des Warenverzeichnisses für die Außenhandelsstatistik, z.B. Position 8501) für die Ausfuhrware anzugeben.

Ferner sind die ursprungsbegründenden Bearbeitungsvorgänge im Werk des Antragstellers genau zu beschreiben (ggf. sind Art und HS-Position der Vorprodukte, Werte der Vorprodukte, Ursprungseigenschaft der Vorprodukte anzugeben). Die erforderlichen Angaben hängen im Wesentlichen von den Ursprungsregeln (einschließlich der Listenkriterien) ab.

Pauschale Aussagen wie "ausreichende Bearbeitung erfolgte in meinem Betrieb" oder "Listenbedingung erfüllt" reichen nicht aus.

Bei Handelsbetrieben ist die Angabe "Handelsware" ausreichend.

#### **Nachweise**

Hier werden die Unterlagen aufgeführt, die als Nachweis für die Sachverhaltsbeschreibung dienen. Dies sind z.B. Lieferantenerklärungen, Zollpapiere, Einkaufsrechnungen, Verkaufsrechnungen, Kalkulationsunterlagen, Präferenznachweise. Die Nachweise sind genau aufzuführen; pauschale Angaben sind nicht ausreichend.

#### **Unterschrift**

Der Antrag ist mit Angabe von Ort und Datum auf der Rückseite zu unterschreiben. Gegebenenfalls ist hier das Vertretungsverhältnis zu dokumentieren.

#### **Ihre Ansprechpartner:**

Hartmut Bein Tel: 0541 353-126 Fax: 0541 353-99126 [bein@osnabrueck.ihk.de](mailto:bein@osnabrueck.ihk.de)

Ina Riesen Tel. 0541 353-125 Fax: 0541 353-99125 [riesen@osnabrueck.ihk.de](mailto:riesen@osnabrueck.ihk.de)

#### Stand: Dezember 2013

Hinweis: Dieses Merkblatt soll nur erste Hinweise geben und erhebt daher keinen Anspruch auf Vollständigkeit. Obwohl es mit der gebotenen Sorgfalt erstellt wurde, kann keine Haftung für die Vollständigkeit und inhaltliche Richtigkeit übernommen werden.